# **PROGRAMA DE INTEGRAÇÃO DE NOVOS SSERVIDORES A DISTÂNCIA: É POSSÍVEL?**

**Rio de Janeiro – RJ – Abril Maio 2012**

Aline Azevedo Larroyed – Inmetro – [aalarroyed@inmetro.gov.br](mailto:aalarroyed@inmetro.gov.br)

Marcia de Souza Santos – Inmetro – [msantos@inmetro.gov.br](mailto:msantos@inmetro.gov.br)

Priscilla de Barros Barna – Inmetro – [pbbarna@inmetro.gov.br](mailto:pbbarna@inmetro.gov.br)

Tatiana Claro dos Santos Rodrigues – Inmetro – [tcrodrigues@inmetro.gov.br](mailto:tcrodrigues@inmetro.gov.br)

#### **Categoria: C**

#### **Setor Educacional: 4**

### **Classificação das Áreas de Pesquisa em EaD Macro: D\_\_ / Meso: I / Micro: N \_\_**

**Formatado:** Não Realce

### **Natureza: B**

## **Classe: 2**

### *RESUMO*

Este trabalho propõe-se apresentar a análise de uma experiência inovadora relativa à aplicação utilização da educação a distância no processo de integração de novos servidores pelo Instituto Nacional de Metrologia, Qualidade e Tecnologia – Inmetro. Em 2011 a Coordenação de Recursos Humanos da referida autarquia federal e seu Centro de Capacitação Foi elaboradoelaboraram uma nova edição doum Programa de Integração dos Novos Servidores, na modalidade semipresencial, por meio da oferta de a partir de três módulos, sendo dois a distância e um presencial. A intenção do presente relato é demonstrar o quanto a interação proporcionada pelos módulos a distância influenciaram positivamente, tanto o sucesso do módulo presencial quanto o processo de adaptação do novo servidor à instituição.

**Palavras chave: interação; interatividade; integração; novos servidores; educação a distância.**

## **1. Introdução**

Integrar as pessoas à organização em que trabalham é tão importante quanto todas as outras ações de desenvolvimento profissional, pois possibilita que o funcionário recém ingresso possa conhecer a instituição, suas atividades e internalizar a cultura organizacional. Nessa perspectiva, a Coordenação de Recursos Humanos do Instituto Nacional de Metrologia, Qualidade e Tecnologia (Inmetro) e seu Centro de Capacitação criaram o Programa de Integração de Novos Servidores (PINS), que em 2011 encontrava-se em sua 4ª edição. Ao longo dos anos o programa sofreu melhorias em sua estrutura e, em sua última oferta – foco do presente relato – trouxe uma inovação: a oferta de módulos da modalidade a distância.

O PINS tem por objetivo principal promover a integração dos novos servidores ao Inmetro, proporcionando-lhes uma visão sistêmica da instituição. Além deste, foram estabelecidos os seguintes objetivos específicos:

Conceituais:

Qualificar os novos servidores no que tange aos conhecimentos sobre as competências da instituição, em especial, Metrologia, Avaliação da Conformidade, Normalização, Regulamentação e Acreditação;

Prover os servidores de informações relativas a seus direitos e deveres. Atitudinais:

- Formar no novo servidor atitude positiva com relação à instituição e seu trabalho específico;
- Promover a integração interpessoal, facilitando a adaptação ao órgão e<sup>\*</sup> a ampliação da rede de relacionamentos na autarquia.

Para o alcance desses objetivos, o programa foi composto por três módulos, a saber:

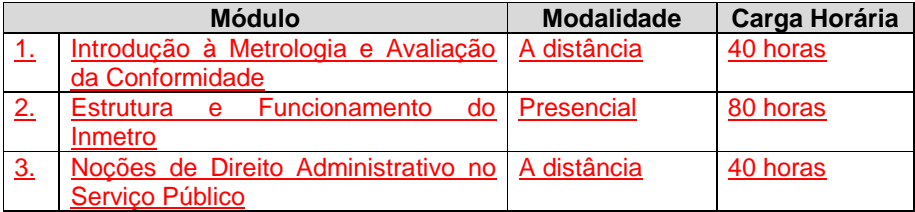

**Formatado:** Espaço Depois de: 6 pt

**Formatado:** Fonte: Arial, 12 pt **Formatado:** Recuo: Primeira linha: 1,25 cm, Espaço Depois de: 6 pt **Formatado:** Fonte: Arial, 12 pt

**Formatado:** Fonte: Arial, 12 pt **Formatado:** Fonte: (Padrão) Arial, 12

**Formatado:** Fonte: Arial, 12 pt

pt

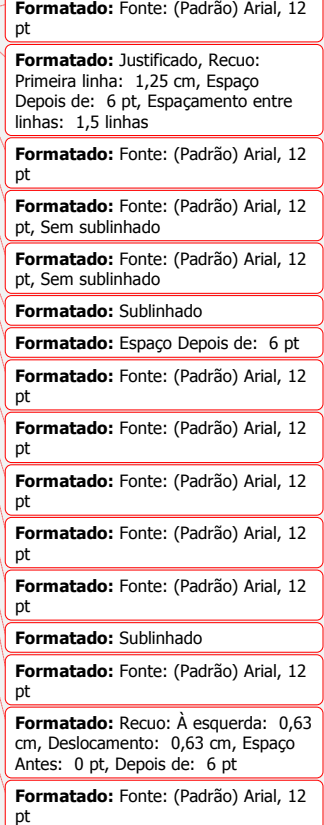

#### Tabela 1 – Estrutura do Programa de Integração de Novos Servidores

A opção pelo início PINS por meio de um módulo a distância encontrou fundamentação nas pesquisas desenvolvidas por Silva<sup>1</sup>, que afirma que a especificidade da educação a distância *online* encontra-se no fato de utilizar tecnologias que permitem novas formas de interação tanto com conteúdos informativos quanto entre as pessoas, pois existem à disposição recursos que possibilitam a interlocução entre seus frequentadores, interfaces que permitem a interatividade e a aprendizagem colaborativa. Assim, além de aprender com o material didático, o participante aprende na dialógica com outros sujeitos envolvidos através de processos de comunicação síncronos e assíncronos.

O maior desafio no processo de criação do programa, portanto, foi o desenvolvimento de módulos a distância que oferecessem aos cursistas não uma mera entrega de informações pela internet, mas que desse a oportunidade para a troca entre pares, para a construção coletiva, debates e questionamentos.

Todo o processo de planejamento do programa se deu demaneira colaborativa entre os dois setores responsáveis, além das áreas finalísticas da instituição, responsáveis pelo desenvolvimento do material didático do curso, originando, então, o documento denominado "projeto pedagógico", que trazia todo o registro das concepções didático-metodológicas dos módulos.

#### **2. Design Instrucional: abordagem teórica para o planejamento do AVA**

Após o processo do planejamento do Programa de Integração dos Novos Servidores (PINS) do Inmetro, se iniciou a etapa de criação do pPrograma no ambiente virtual de aprendizagem Moodle, a partir das concepções pedagógicas definidas anteriormente na etapa inicial. Essa criação é conhecida como *Desingn* Instrucional (DI), ou engenharia pedagógica, que "é compreendido como a ação institucional e sistemática de ensino, que envolve o planejamento, o desenvolvimento e a utilização de métodos, técnicas, atividades, materiais, eventos e produtos educacionais em situações didáticas específicas, a fim de facilitar a aprendizagem humana a partir dos princípios de aprendizagem e instrução conhecidos"<sup>2</sup>. <del>(FILATRO, 2004, p.64). Os ambientes</del>

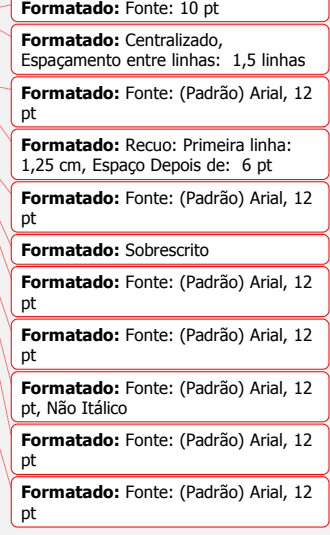

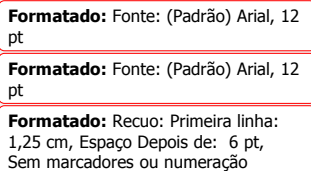

**Formatado:** Fonte: (Padrão) Arial, 12 pt

**Formatado:** Justificado

**Formatado:** Sobrescrito

virtuais de aprendizagem (AVA) são os meios pelos quais são fornecidos os subsídios necessários para o processo de ensino-aprendizagem a distância, permitindo a criação de "salas de aula virtual", onde os sujeitos estão dispersos geograficamente, porém próximos virtualmente através da interação, da dialogicidade e a partir de recursos que favorecem a aprendizagem significativa.

Tendo a interação como o foco principal do processo de ensinoaprendizagem dos módulos a distância, todo o DI foi desenvolvido pressupondo a Ao abordarmos a interação como o foco principal do processo de ensino-aprendizagem, percebe-se que esta possui a função de pressupor a participação ativa dos sujeitos envolvidos em uma relação mútua de comunicação, interdependência e reciprocidade, de modo a favorecer a <del>, que</del> compõem a construção do conhecimento a partir de um processo coletivo fundamental, nos dias em que a aprendizagem passa a utilizando-ser também as mediações tecnológicas como meio de virtualizar saberes e conhecimentos.

Nesse sentido, Porémo próprio ambiente virtual de aprendizagem tem um significado próprio, conforme aponta<del>, segundo</del> Primo–(2003)<sup>3</sup>: "aqui o ambiente de educação a distância não é simplesmente o *software* utilizado, vazio de pessoas, mas todo o geoprocesso educacional envolvendo aí, claro, além do *software*, os professores e os educandos".

**Formatado:** Sobrescrito

**Formatado:** Fonte: Itálico

**Formatado:** Fonte: Itálico

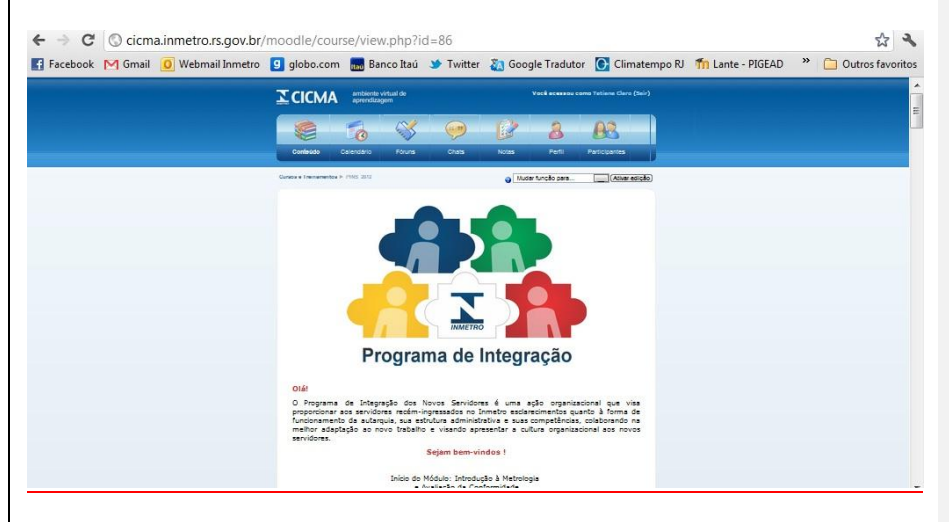

Figura 1 – Ambiente Virtual de Aprendizagem Moodle

Os módulos a distância foram disponibilizados no ambiente virtual de aprendizagem Moodle, que vem sendo utilizado pela Inmetro em seus cursos a distância desde 2009, quando se iniciou a oferta dessa modalidade pelo Inmetro.

Baseado na concepção pedagógica interacionista, o DI do AVA foi desenvolvido com o objetivo de favorecer a comunicação entre os cursistas de modo que se sentissem motivados a se integrarem em um novo ambiente, seja de trabalho ou de aprendizagem.

Para favorecer essa comunicação, o material didático (composto por videoaulas e apostilas) foi criado numa perspectiva dialógica e amigável, de tal forma que simulasse uma conversa entre professor e cursista. Porém, era preciso investir mais no processo de interação e, para tal, tipos diferentes de fóruns foram utilizados:

- Fórum Temático traziam questões relacionadas aos temas das aulas, sempre iniciados por uma "provocação" do professor;
- Fórum *Coffee Break – para* assuntos livres entre os cursistas;
- Fórum de Dúvidas para assuntos relacionados ao conteúdo.

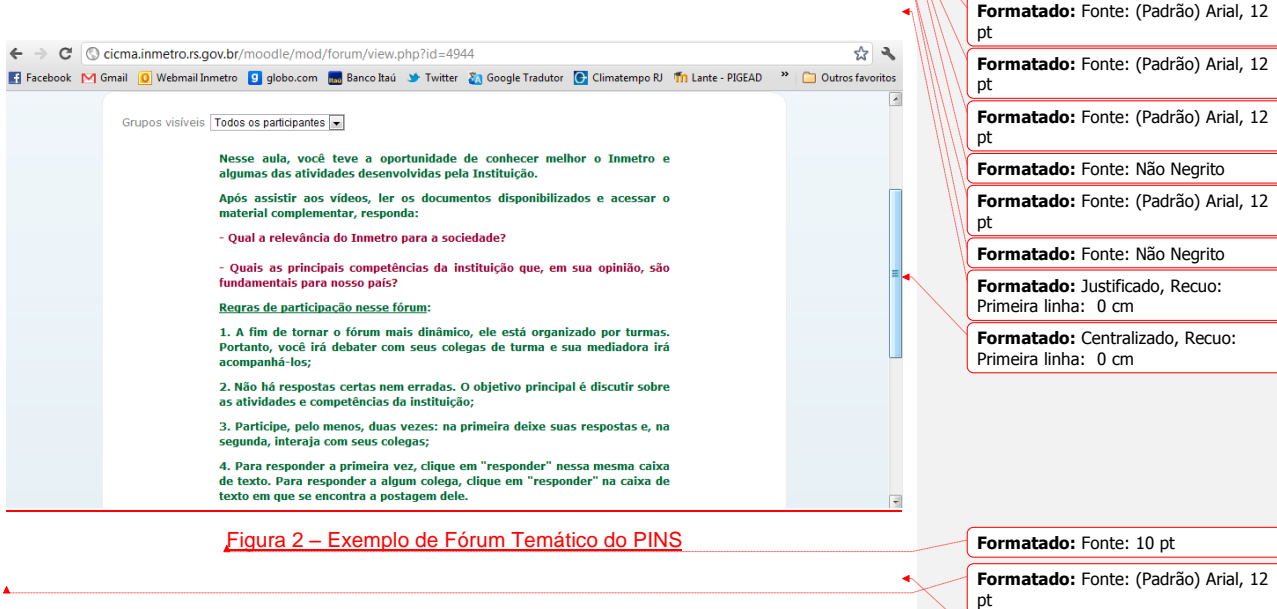

**Formatado:** Justificado, Recuo: Primeira linha: 0 cm

**Formatado:** Justificado

**Formatado:** Fonte: (Padrão) Arial, 12

**Formatado:** Parágrafo da Lista, Justificado, Com marcadores + Nível: 1 + Alinhado em: 0,63 cm + Recuar

**Formatado:** Fonte: Não Negrito

**Formatado:** Justificado, Recuo: Primeira linha: 0 cm

pt

em: 1,27 cm

**Formatado:** Justificado

Ao início do processo de DI, percebeu-se ainda a necessidade de criar um ambiente claro, objetivo e lúdico. Com isso, ícones e imagens foram utilizados e padronizados para determinar cada atividade e criar um sentimento de satisfação em aprender. Por exemplo, ao visualizar o ícone de um monitor de vídeo, o cursista automaticamente associava a figura aos vídeos a serem assistidos; ícone com ponto de interrogação ao fórum de dúvidas; dois balões de conversa ao *chat online* (atividade síncrona), dentre outros.

Verificou-se, ainda, a necessidade de se criar tutoriais de orientação para utilização do AVA, com o propósito de fazer com que todos os cursistas pudessem operar o ambiente de forma satisfatória, uma vez que, para muitos, aquela era a primeira experiência em educação a distância.

Além desses recursos, o AVA contou ainda com a distribuição adequada de material didático, como apostila, vídeoaulas, visita virtual aos laboratórios do Inmetro, reportagens, dentre outros, de forma que cada material estivesse dentro de um determinado tópico, de um determinado assunto, facilitando o acesso ao conteúdo e à interação.

O módulo EAD retornou, após o módulo presencial, com as Noções de Direito Administrativo no Serviço Público, seguindo a mesma linha do DI do primeiro módulo, porém com algumas pequenas alterações, como por exemplo a realização de atividades em grupos utilizando a *Wiki(1)*

**2.1 Iniciando o processo de criação do DI**

A personalização é um ponto primordial nos cursos ou treinamentos a distância promovidos pelo Inmetro. O primeiro material recebido foi a logotipo do PINS do módulo Introdução à Metrologia e Avaliação da Conformidade, criada pela equipe de edição do Centro de Capacitação do Inmetro qual possui quatro cores: azul, verde, amarelo e vermelho. A partir desta, o AVA foi baseado nas 04 cores para compor a identidade visual. As cores foram distribuídas de forma em que cada uma possuísse uma função no ambiente facilitando a distribuição dos assuntos abordados. Além das cores e baseado na concepção pedagógica interacionista, o DI do AVA foi desenvolvido com o objetivo de favorecer a comunicação entre os cursistas de forma com que se **Formatado:** Justificado, Recuo: Primeira linha: 0 cm

sentissem motivados a se integrarem em um novo ambiente, seja de trabalho ou de aprendizagem. Para favorecer essa comunicação, tipos diferentes de fóruns de discussão foram utilizados como, por exemplo, fórum *Coffee Break* de assunto livre entre os cursistas, **Fale com a Coordenação** para relato de problemas de acesso aos materiais (caso houvesse), **Fórum de Dúvidas** para assuntos relacionados ao conteúdo e fóruns temáticos que favoreceram a interação reativa que "trata-se de reação, de seleção entre alternativas e não de criação compartilhada ou diálogo livre e emergente." (PRIMO, 2003, p.138)

Ao início do processo de DI, percebeu-se ainda a necessidade de criar um ambiente claro, objetivo e lúdico. Com isso, ícones e imagens foram utilizados e padronizados para determinar cada atividade e criar um sentimento de satisfação em aprender. Por exemplo, ao visualizar o ícone de um monitor o cursista automaticamente associava a figura aos vídeos a serem assistidos; ícone com ponto de interrogação: fórum de dúvidas; dois balões de conversa: *chat online* (atividade síncrona), e assim por diante. Verificou-se ainda a necessidade de se criar tutoriais de orientação para utilização do AVA, uma vez que se deve levar em consideração que a educação a distância (EAD) ainda não é conhecida e utilizada por 100% das pessoas, e para fazer com que todas as faixas etárias pudessem manusear o ambiente de forma satisfatória. Sendo assim, um DI deve ser muito bem planejado para que facilite o manuseio e utilização por todos os participantes e de diversas idades. Além destes recursos, o AVA contou ainda com a distribuição adequada de material didático, como apostila, videoaulas, visita virtual aos laboratórios do Inmetro, reportagens, dentre outros, de forma que cada material estivesse dentro de um determinado tópico, de um determinado assunto, facilitando o acesso ao conteúdo e à interação.

O módulo EAD retornou, após o módulo presencial, com as Noções de Direito Administrativo no Serviço Público, Leis 8.666/93 e 9.112/90, seguindo a mesma linha do DI do primeiro módulo, porém com algumas pequenas alterações. Por se tratar de leis, o DI procurou favorecer mais a interação entre o cursista e o material didático, como videoaulas e exercícios, utilizando os recursos do *Adobe Presenter,* onde em apenas um único arquivo o cursista tinha acesso a todo o conteúdo dividido por artigos. Diferenciando ainda do primeiro módulo, os alunos realizaram atividades em grupos utilizando a *Wiki(1)* e estudos de caso, com o objetivo de promover a aprendizagem significativa baseada na interação e troca de experiências.

## **3. O Processo de Implementação do Programa de Integração dos Novos Servidores**

**3.1 Módulo I: Introdução à Metrologia e Avaliação da Conformidade**

O Programa de Integração dos Novos Servidores iniciou-se com a implementação do módulo a distância de **Introdução à Metrologia e Avaliação da Conformidade**, com duração de dez dias, quatro horas de dedicação diária e 121 cursistas inscritos. Esse módulo constituiu-se como ponto focal do pPrograma, na medida em que objetivou a introdução dos principais conceitos, práticas e fundamentos relativos às competências da Instituição, fornecendo ao novo servidor uma visão sistêmica do órgão no qual ele estava se integrando.

Por se tratar do primeiro contato do novo servidor com a Instituição, esse módulo buscou priorizar, além da transmissão compreensão dos conhecimentos acima descritos, a interação e a ambientação desse novo servidor.

Tais objetivos viabilizaram-se através de ferramentas que proporcionaram o contato intenso e a troca entre cursistas e moderadores, cursistas e tutores e entre os próprios cursistas. A ideia foi estimular o novo servidor a participar e, consequentemente, a ambientar-se, tanto com o pPrograma em si, quanto com os novos pares que agora estão se inserindo em seu universo profissional.

Neste sentido, o **Fórum de Apresentação** representou uma ferramenta eficaz, na medida em que incitou o cursista a falar sobre sua carreira profissional e suas expectativas em relação ao Inmetro, propiciando um espaço de intercâmbio de informações e de reconhecimento prévio entre todos os sujeitos envolvidos nesse ambiente virtual de aprendizagem.

Da mesma forma, destacou-se o **Fórum** *Coffee Break*, espaço destinado a assuntos diversos, sem compromisso com os conteúdos didáticos abordados no respectivo módulo. Cabe ainda ressaltar a quantidade de acessos e a variedade de temas tratados nesse ambiente específico: foram

criados pelos cursistas 14 tópicos, com um total de 157 comentários, onde se abordou temas variados, como dicas das melhores regiões para morar no Estado do Rio de Janeiro, até informações sobre linhas de ônibus para o trabalho. I-e academias de ginástica próximas à sede do Inmetro. Infere-se que essa ferramenta propiciou uma aproximação significativa entre os cursistas, ; aproximação essa que teve reflexos positivos para o módulo seguinte, como será comentado mais diante.

Ainda no sentido de promover a ambientação, o primeiro módulo contou com vídeos em que alguns dos participantes do processo de criação do Programa, como a coordenadora pedagógica e as mediadoras, apresentavamse para os cursistas. Juntamente com o **vídeo de "boas vindas"** – composto por diversos funcionários do Inmetro, dos mais diferentes setores –, procurouse "humanizar" os contatos virtuais, o que foi positivamente recebido pelos cursistas, conforme relatos pessoais recebidos posteriormente.

Os **Fóruns Temáticos** atingiram seu pleno objetivo, pois os cursistas perceberam a importância de se debater os assuntos apreendidos através da leitura dos materiais didáticos e das videoaulas, eliminando a possibilidade de um papel passivo diante dos temas tratados. Além de responder às questões levantadas pelos tutores (de caráter obrigatório), grande parte dos cursistas foi muito além, desenvolvendo debates com tutores e outros alunos, o que proporcionou uma experiência extremamente enriquecedora para todos os sujeitos desse processo.

Contou-se ainda com a ampla participação dos cursistas nos **Fóruns de Dúvidas**, importante espaço de aprofundamento do aprendizado, nos quais o papel do tutor foi fundamental. Percebeu-se, especialmente neste espaço, o quanto a forma de comunicação pedagogicamente adequada do tutor contribui para uma maior interação do cursista, que se sente mais estimulado a contribuir com os debates existentes no ambiente virtual de aprendizagem.

#### **3.2 Módulo II: Estrutura e Funcionamento do Inmetro**

**Formatado:** Justificado

Também durante dez dias, porém com oito horas de dedicação diária, o novo servidor compareceu à sede do Inmetro, em Xerém-RJ, para participar do **módulo presencial** do PINS. O módulo consistiu na apresentação de diversas palestras, ministradas por gestores das diferentes unidades

organizacionais, assim como na implementação de técnicas motivacionais, coordenadas pelo setor de recursos humanos do órgão, além da visitação aos laboratórios científicos do Inmetro.

Merece destaque a influência que o primeiro módulo a distância proporcionou ao momento presencial do PINS. Houve uma intensa interação entre os novos servidores, desde os primeiros momentos do encontro presencial. Percebeu-se que o módulo a distância gerou uma segurança maior entre os cursistas – que, afinal, já se conheciam virtualmente –, propiciando no momento presencial um clima de amizade e maior intimidade entre eles. Sem dúvida, essa prática contribuiu para o sucesso dos objetivos propostos pelo PINS, como a adaptação mais rápida à nova realidade profissional e o estímulo ao relacionamento mais próximo e saudável entre todos os servidores.

# **3.3. Módulo III: Noções de Direito Administrativo no Serviço Público**

O último módulo, também desenvolvido na modalidade a distância, contou com dez dias de implementação (quatro horas/dia), sendo dividido em dois blocos sequenciais: Lei 8.112/90 e Lei 8.666/93. Sua estrutura apresentou praticamente o mesmo desenho instrucional do primeiro módulo.

-se tratar de temáticas muito específicas da área legislativa, percebeu-se menor interação entre os participantes, comparada ao primeiro módulo, compensada por uma maior interação dos mesmos com o material didático dos cursos. Os conteudistas de ambos os blocos procuraram apresentar, através das videoaulas, os respectivos temas através linguagem mais informal e aproximativa à realidade do servidor dentro da Instituição. Os **Fóruns de Dúvidas** foram amplamente utilizados pelos rsistas nesse módulo, já que os assuntos demandavam o domínio de muita informação específica e despertava a curiosidade de muitos.

Destacou-se a utilização da ferramenta colaborativa *Wiki* para a elaboração de um estudo de caso, no curso da Lei 8.112/90. A falta de familiaridade dos cursistas com tal ferramenta – que poderia gerar grandes problemas na execução da atividade proposta – foi compensada por uma atuante participação da coordenação pedagógica do curso, pois a coordenadora empenhou-se em interagir com os cursistas, prestando-lhes as **Formatado:** Fonte: Não Negrito

necessárias, tirando suas dúvidas e orientando na elaboração da o que garantiu seu sucesso.

## **4 - Os resultados do PINS por meio de avaliação de reação realizada no AVA**

A receptividade alcancada pelo PINS, na etapa realizada na modalidade a distância pode ser revelada mediante dados qualitativos e quantitativos. Para fins de avaliação de reação e, de modo coerente a todo o processo de integração realizado a distância, foi disponibilizado, no ambiente virtual de aprendizagem, mediante a ferramenta *feedback*, um questionário, que incluía questões objetivas e subjetivas. Com o questionário, de preenchimento e identificação opcional, e composto por 23 assertivas, buscouse mensurar a reação a aspectos diversos do curso, que incluíram variáveis relacionadas a seus níveis administrativo, instrucional e técnico.

Tal avaliação de reação foi dividida em dois blocos, um de questões objetivas e o outro de questões discursivas e abertas. O método utilizado para as questões objetivas solicitava que se atribuísse uma nota de 1 a 10 a cada uma de um conjunto de afirmativas, sendo que a nota 1 representava "discordo totalmente", e a nota 10, "concordo totalmente". O primeiro bloco contava, assim, com questões associadas ao curso, à participação do cursista e a aspectos de infraestrutura. O segundo bloco compôs-se de duas perguntas abertas, quais sejam: Questão 22: A capacitação da qual participou criou alguma expectativa de melhoria de seu desempenho nos processos de trabalho? Comente. E Questão 23, que se constituía em um espaço para comentários e sugestões.

Tomando algumas questões do Bloco A como amostra, é possível avaliar os resultados do curso em relação à receptividade e funcionalidade que um programa de integração de novos servidores pode alcançar; N-programa tal cujo escopo abarcou, como foi o caso, material e estratégias de estudo (vídeos, apostilas, fóruns de discussão, bate-papo todos voltados para os conhecimentos básicos pertinentes à instituição e para um processo de intercâmbio intelectual e profissional e de interação entre os participantes.

**Formatado:** Justificado

**Formatado:** Fonte: Não Negrito

**Formatado:** Justificado, Recuo: Primeira linha: 1,25 cm

Nesse entrementes, é mister salientar que a média geral do curso, a partir de cálculo das médias das 21 questões objetivas do Bloco A, foi de 8,75, uma média extremamente alta para um programa de integração que envolveu, além da simples apresentação e interação entre servidores recém nomeados, um programa complexo de conhecimentos e avaliação destes, que incluía temas como noções de metrologia, o funcionamento do Sinmetro e noções de normalização e avaliação da conformidade.

Outras médias que chamaram a atenção foram as referentes às questões relacionadas ao suporte dado pelas mediadoras do curso (66% marcaram a nota 10), pela coordenadora pedagógica (64,15% marcaram 10) e pelo Centro de Capacitação ICMA, em geral (64,15% marcaram 10). As piores médias foram, por sua vez, as relacionadas às assertivas: *Comuniquei-me com a mediadora e ou coordenadora sobre a metodologia do curso* (23,58% marcaram 10) e *os horários foram cumpridos* (32,08% marcaram 10). Veja-se o gráfico referente à assertiva relacionada ao cumprimento dos objetivos do curso:

Questão 1: Os objetivos propostos para o módulo EAD foram alcançados:

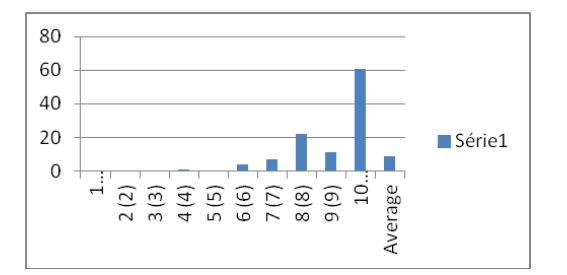

Figura 34: gGráfico dos resultados quanto aos objetivos do primeiro módulo EAD

Verifique-se, a partir dos resultados expostos no gráfico acima, que em torno de 60% dos participantes marcaram nota 10 para a pertinência do Pprograma em relação aos objetivos propostos e apenas 0,94% marcaram a nota 4, sendo que 0% marcou 2, 3 ou 5.

Consequentemente, pode-se concluir que o curso, em sua etapa a distância, além de alcançar resultados excelentes quanto ao cumprimento de seus objetivos e à sua média geral e pode, assim, inaugurar um novo tipo de

**Formatado:** Fonte: 10 pt **Formatado:** Recuo: Primeira linha: 0 cm **Formatado:** Fonte: 10 pt **Formatado:** Justificado

abordagem quanto aos processos de integração de servidores na administração pública.

#### Notas:

<sup>[1]</sup> *Wiki* ou TWiki é uma ferramenta de várias pessoas, separadas geograficamente, de interagir criando conteúdo utilizando apenas um navegador. Disponível em: http://pt.wikipedia.org/wiki/TWiki

## **Referências**

### **Bibliográficas**

[1] SILVA, Marco (org). "Educação Online". São Paulo: Loyola, 2006.

[2] Belloni, Maria Luiza. **"Educação a Distância**". São Paulo: Câmara Brasileira do Livro, 1999.

Keegan, D. **"Theoretical Principles of Distance Education**". London: Routledge, 1996.

Kirkpatrick, D.L.. **"Evaluating Training Program**". San Francisco: BK Publisher, 2006.

Primo, Alex. "Interação Mediada por Computador: a comunicação e a educação a distância segundo uma perspectiva sistêmico-relacional.", 292p. Curso de Pós-Graduação em Informática na Educação. Universidade Federal do Rio Grande do Sul, Porto Alegre, 2003.

FilatroFilatro<sub>r</sub>, Andrea, "Design Instrucional Contextualizado: educação e tecnologia"<sup>"</sup>, p. 64. - São Paulo: Editora Senac São Paulo, 2004.

[3] Primo, Alex. "Interação Mediada por Computador: a comunicação e a educação a distância segundo uma perspectiva sistêmico-relacional." 292p. Curso de Pós-Graduação em Informática na Educação. Universidade Federal do Rio Grande do Sul, Porto Alegre, 2003.

entre linhas: 1,5 linhas, Ajustar espaçamento entre texto latino e asiático, Ajustar espaçamento entre texto e números asiáticos **Formatado:** Sobrescrito **Formatado:** Justificado **Formatado:** Fonte: Negrito **Formatado:** Fonte: Negrito **Formatado:** Fonte: Negrito, Não Itálico **Formatado:** Português (Brasil) **Formatado:** Fonte: Negrito **Formatado:** Fonte: Negrito, Não Itálico **Formatado:** Fonte: Não Itálico **Formatado:** Português (Brasil) **Formatado:** Justificado, Espaçamento entre linhas: 1,5 linhas, Ajustar espaçamento entre texto latino e asiático, Ajustar espaçamento entre texto e números asiáticos **Formatado:** Fonte: Não Negrito **Formatado:** Fonte: Não Negrito **Formatado:** Fonte: Não Negrito **Formatado:** Sobrescrito **Formatado:** Espaçamento entre linhas: 1,5 linhas, Ajustar espaçamento entre texto latino e asiático, Ajustar espaçamento entre texto e números asiáticos **Formatado:** Fonte: Não Negrito **Formatado:** Justificado, Espaçamento entre linhas: 1,5 linhas, Ajustar espaçamento entre texto latino e asiático, Ajustar espaçamento entre texto e números asiáticos

**Formatado:** Justificado, Espaçamento

**Formatado:** Recuo: Primeira linha: 0 cm, Espaço Depois de: 6 pt, Espaçamento entre linhas: 1,5 linhas